#### CSSE 220 Types, Loops, and Strings

#### Check out LoopsAndStrings from SVN

#### What are Types?

- All variables in Java have a "type"
- Describes the data that can be stored in a variable
	- String text only
	- short/int/long whole numbers only
	- float/double numbers with decimals
	- boolean true or false
	- char a single text character
- Classes Class names are also types, let you define your own, more complex, types

# **Strings**

- String myString = "hello";
- String otherString = new String("hello2");
- Java's way of storing text data
- Has many handy functions like substring, charAt, etc. that you will slowly learn
- But how do you find out about these cool functions?

#### Java API Documentation

- What's an API?
	- Application Programming Interface
- The Java API on-line
	- Google for: java api documentation 7

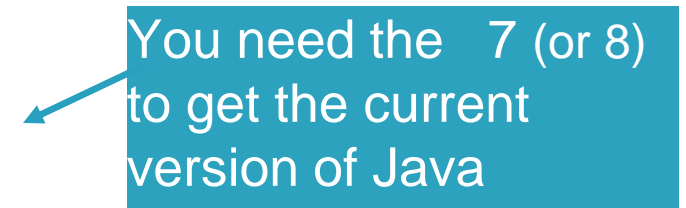

- Or go to: <http://download.oracle.com/javase/7/docs/api/>
- Also hopefully on your computer at C:\Program Files\Java\jdk1.7.0\_9\docs\api\index.html

**Note:** Your version may be something other than 7.0\_9. We recommend that you bookmark this page in your browser, so you can refer to it quickly, with or without an internet connection.

### Java Documentation in Eclipse

- Setting up Java API documentation in Eclipse
	- Should be done already,
- •Using the API documentation in Eclipse
	- Hover text
	- Open external documentation (Shift-F2)

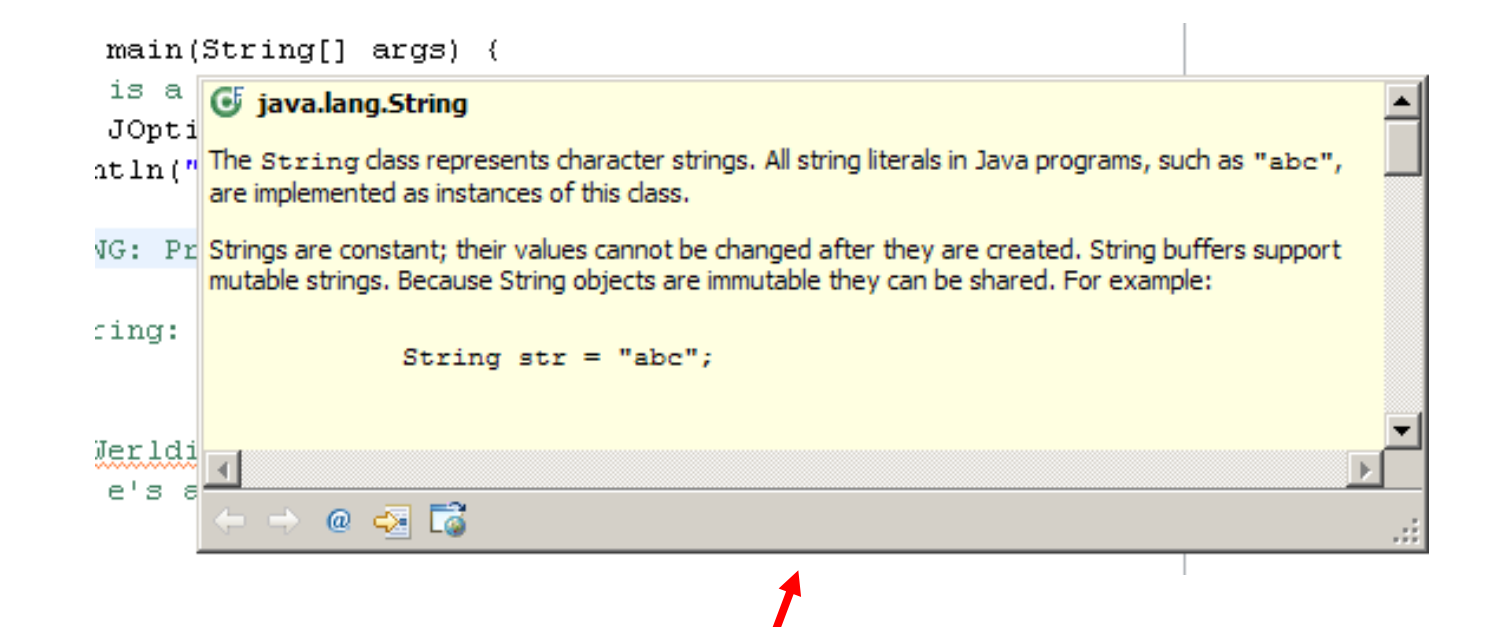

# Exercise

• Work on UsingStrings.java

#### Out of order!

## Review Loops: while & for Loops

• While loop syntax: Similar to Python

```
while (condition) { 
 statements
}
```
**}**

• For loop syntax: Different from Python

```
for (initialization ; condition ; update) {
    statements
```

```
In both cases, curly braces optional 
if only one statement in body; but 
be careful!
```
## Let's practice some loops

- •Go to <http://codingbat.com/java/Warmup-2>
- We'll do countXX together
- Then you do doubleX, stringBits, and (if you have time) stringSplosion

## Primitive types

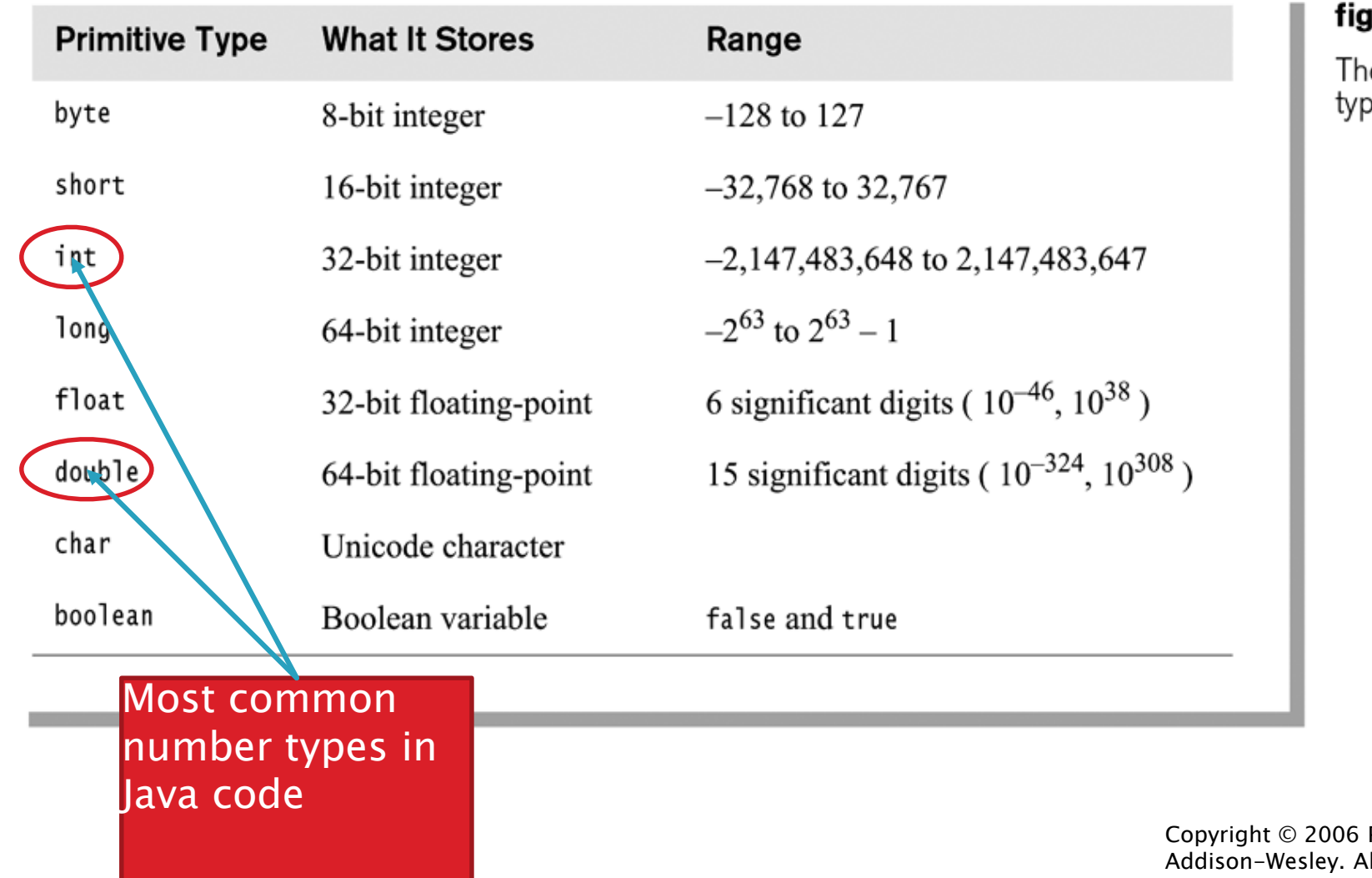

#### ure 1.2

ie eight primitive<br>pes in Java

Pearson Il rights 1-8reserved.

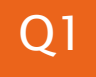

# Exercise

• Work on SomeTypes.java

#### Java Loop Examples

Look at Investment.java, InvestmentTest.java and InvestmentRunner.java

 $\circ$  Practice using a single while loop

 $\circ$  Study and run the code, then answer quiz questions

• Do the Rates exercise in the Rates.java file  $\circ$  You'll practice using a single for loop in that exercise  $\circ$  Hint: in printf's format string, use %% to display a single %

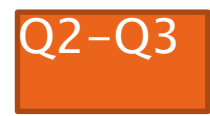

#### Sentinel Values: A Loop and a Half

- Sentinel value—a special input value not part of the data, used to indicate end of data set
	- Enter a quiz score, or Q to quit:
- A loop and a half—a loop where the test for termination comes in the middle of the loop

• Examples… (on next slide)

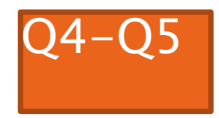

```
Two Loop-and-a-half Patterns
// Pattern 1
                          // Pattern 2
```
**boolean done = false; while (!done) { // do some work**

```
if (condition) {
   done = true;
} else {
  // do more work
}
```
**}**

The variable *done* here is called a *flag* **while (true) { // do some work**

> **if (***condition***) { break; }**

```
// do more work
```
**}**

# Work Time

• Wrap up Rates and UsingStrings if you haven't already, then continue working on TwelveProblems

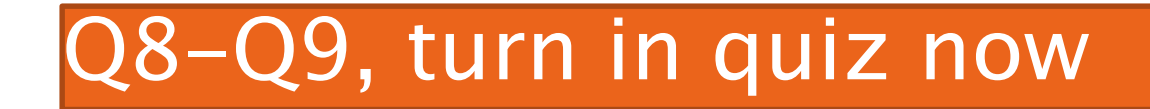